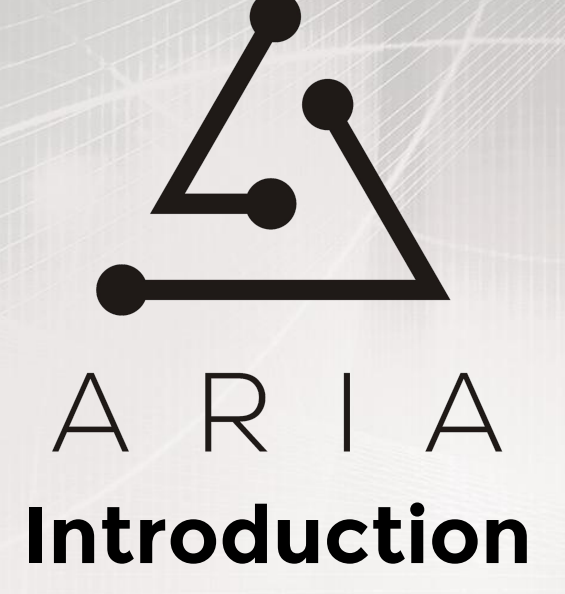

Information and Data Modeling Workshop

Arthur Berezin ARIA-TOSCA PMC (Gigaspaces Cloudify)

Bonn, Germany, 8 Dec '16

### ARIA's Goal

### 1. Simplify **Example 1.** path to support TOSCA **BY** 10X

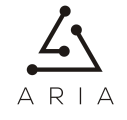

## ARIA's Goal

# 1. Simplify  $BY$  path to support TOSCA 2. Simplify  $\log x$  creation of TOSCA applications

# ARIA's Goal

1. Simplify **now** path to support TOSCA 2. Simplify **Creation of TOSCA applications** 3. Simplify  $10X$  exploration of new models **BY** 

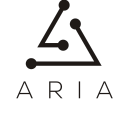

# ARIA's Rules of Engagement

- ❖ Vendor neutrality
- ❖ Technology Independence
- ❖ Interoperability across orchestration vendors
- ❖ Agree on models(TOSCA) and move on to more interesting problems to solve(VR, AR and missions to Mars exploration)

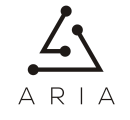

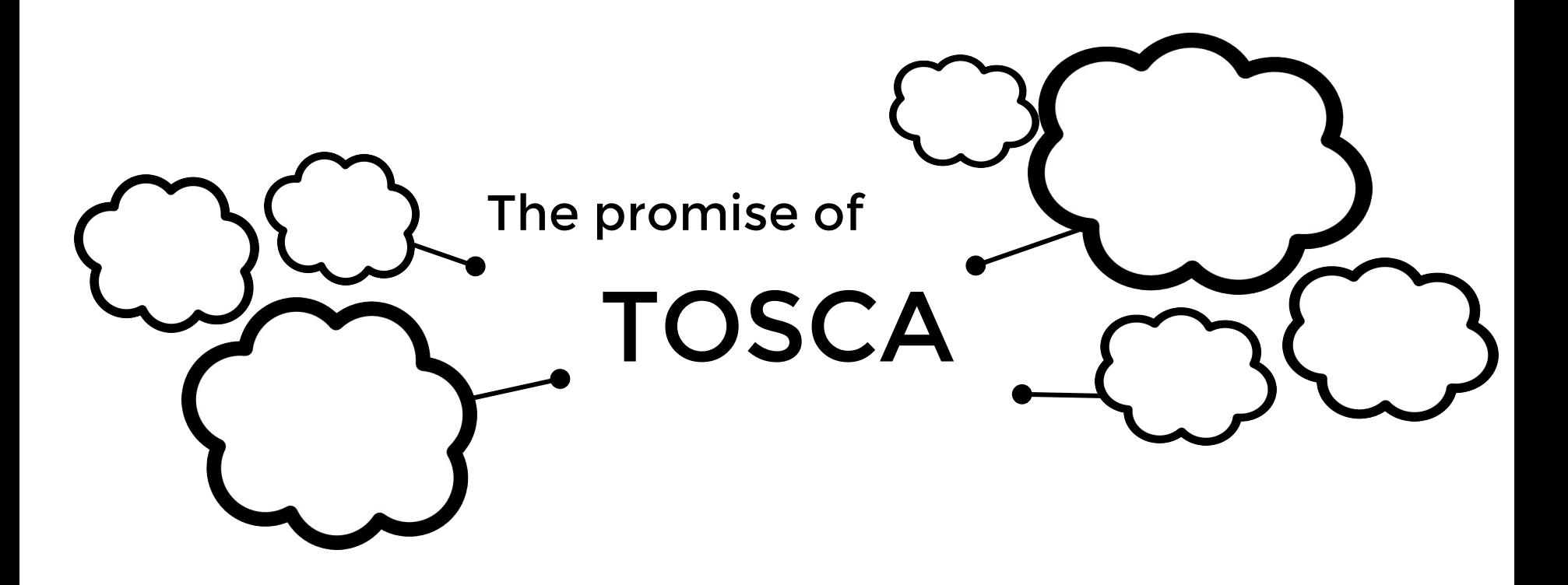

Topology and Orchestration Specification for Cloud Applications

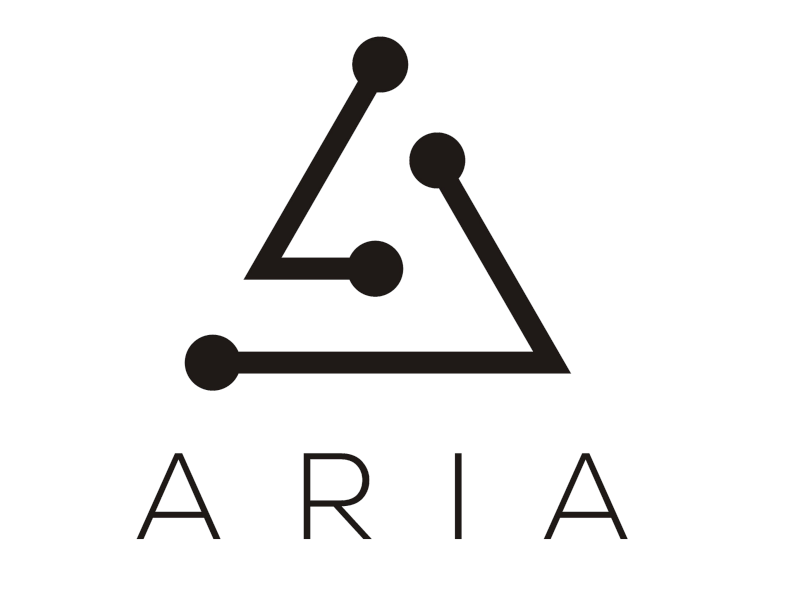

# Implementation of TOSCA

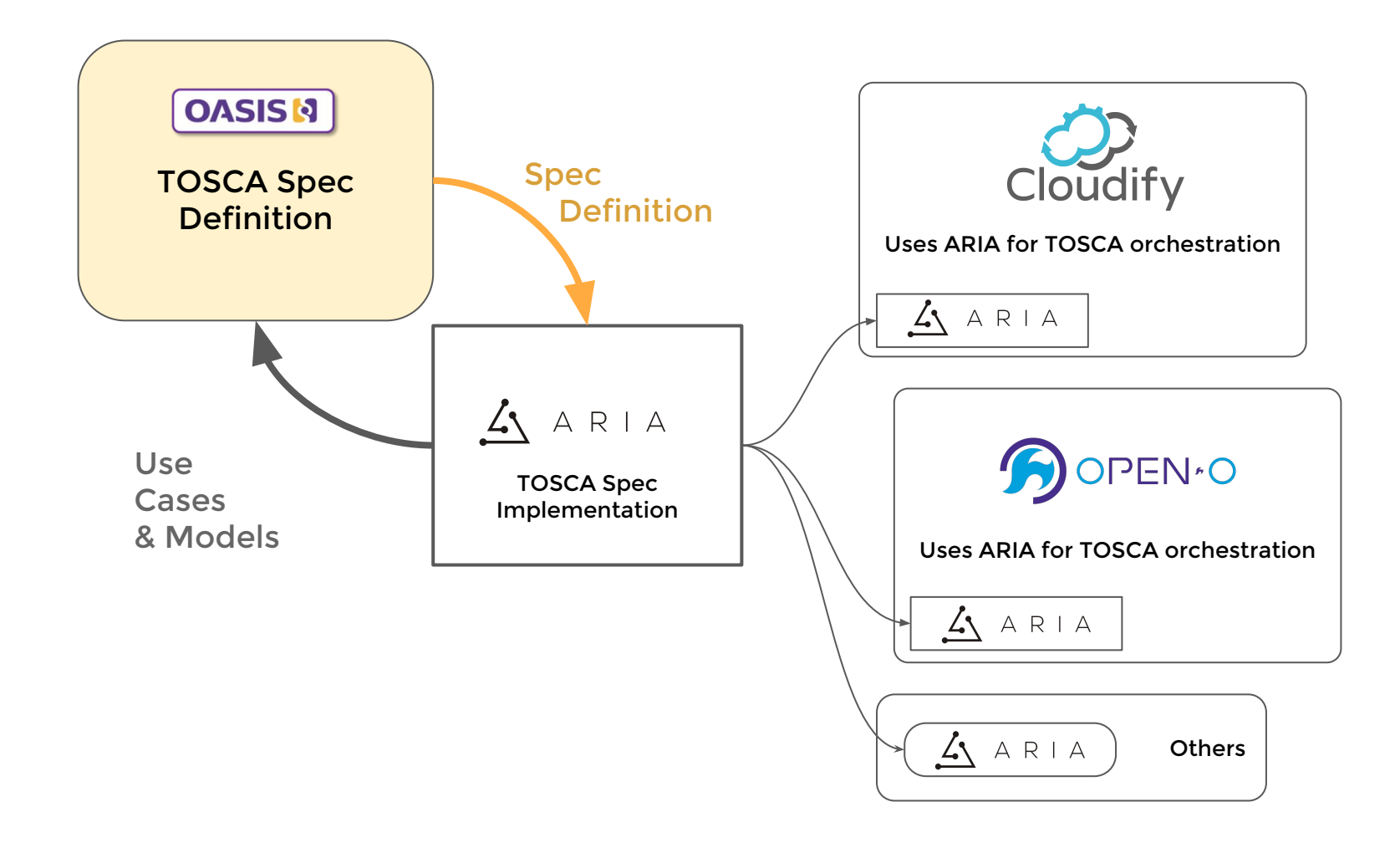

#### Open Source Apache 2.0 License

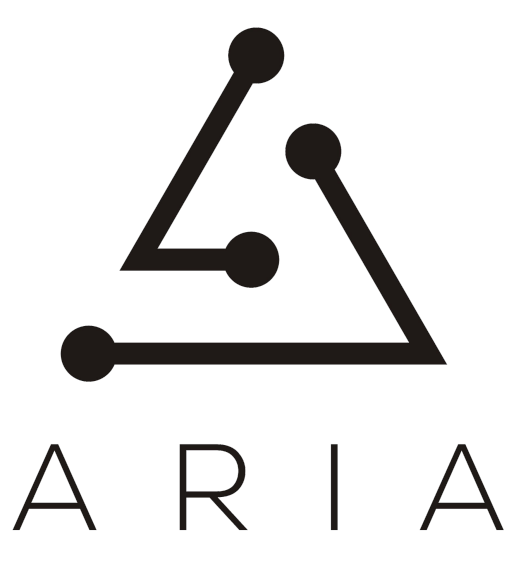

#### Open Governance

Apache Software Foundation

# What is ARIA?

**1. Python LIBRARY** for orchestration products to support TOSCA Profiles

**2. TOSCA SDK** for creating TOSCA applications

**3. CLI TOOL** to orchestrate TOSCA templates

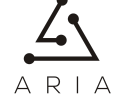

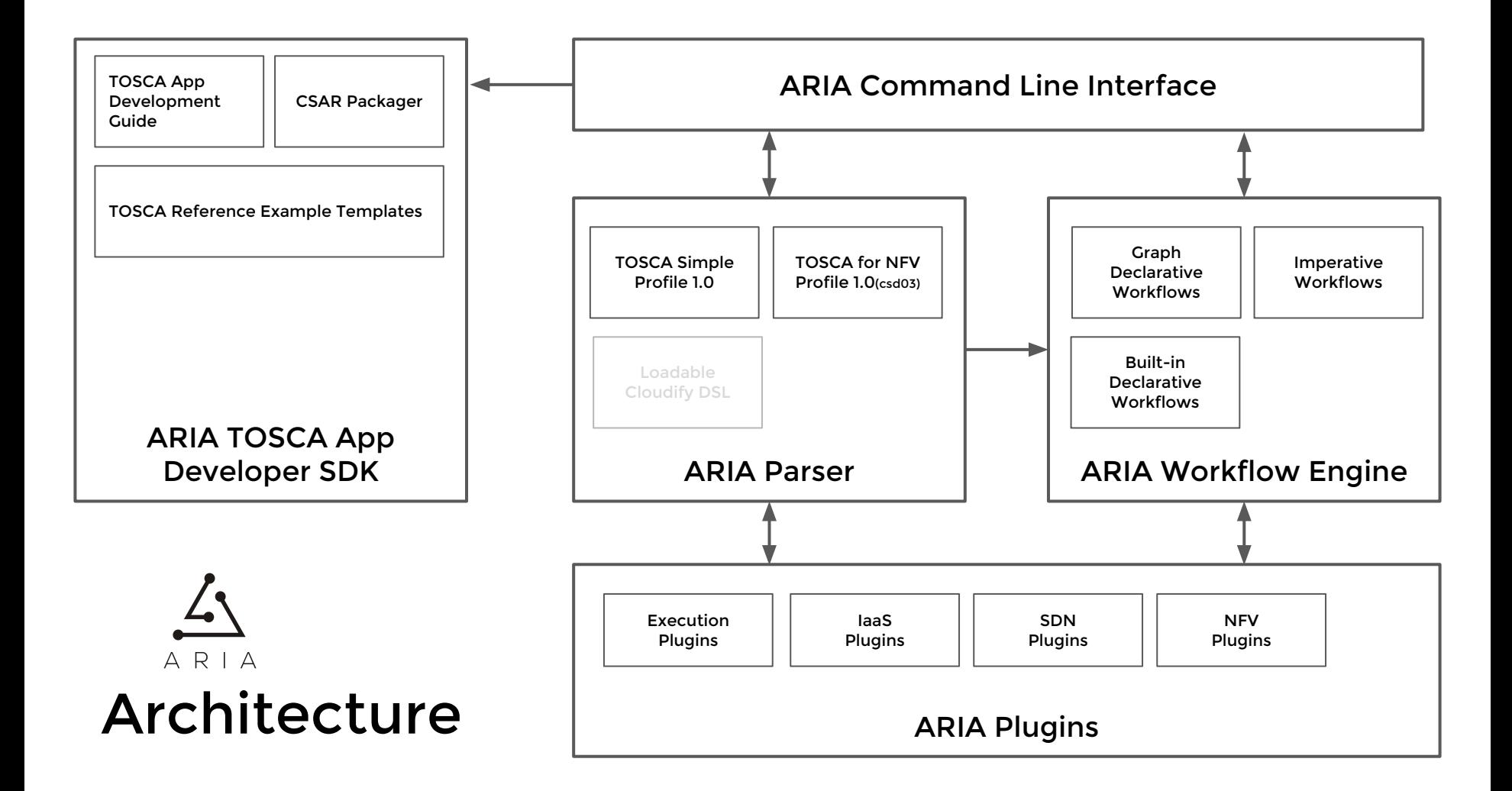

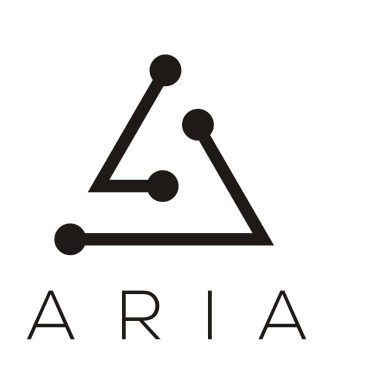

# **Join Us**

[www.ARIATOSCA.org](https://www.google.com/url?q=http://www.ariatosca.org&sa=D&ust=1481201626376000&usg=AFQjCNG1elvR7tI_8nsKIy2hW7wlid6_fQ)

[https://github.com/apache/incubator-ariatosca](https://www.google.com/url?q=https://github.com/apache/incubator-ariatosca&sa=D&ust=1481201626377000&usg=AFQjCNEa-Ut-A2oTx9Tlg-35UTGhTdrGlQ)